## Heating System Need an Upgrade? Outdated heating equipment can lead to inefficiency and high operating costs We Can Help!

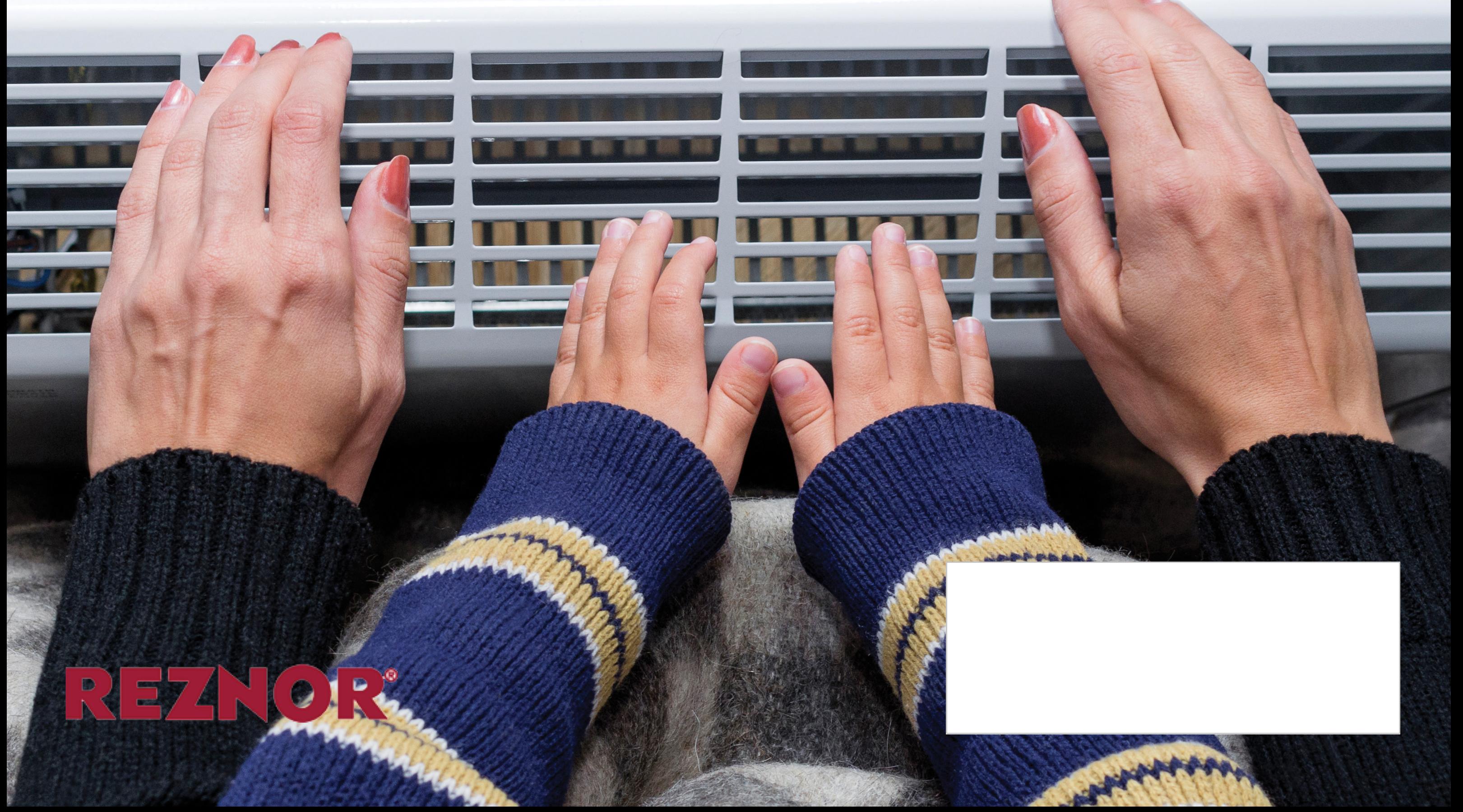